## **COMMENT ACCEDER AU RIB DE LA MSA NORD-PAS DE CALAIS ?**

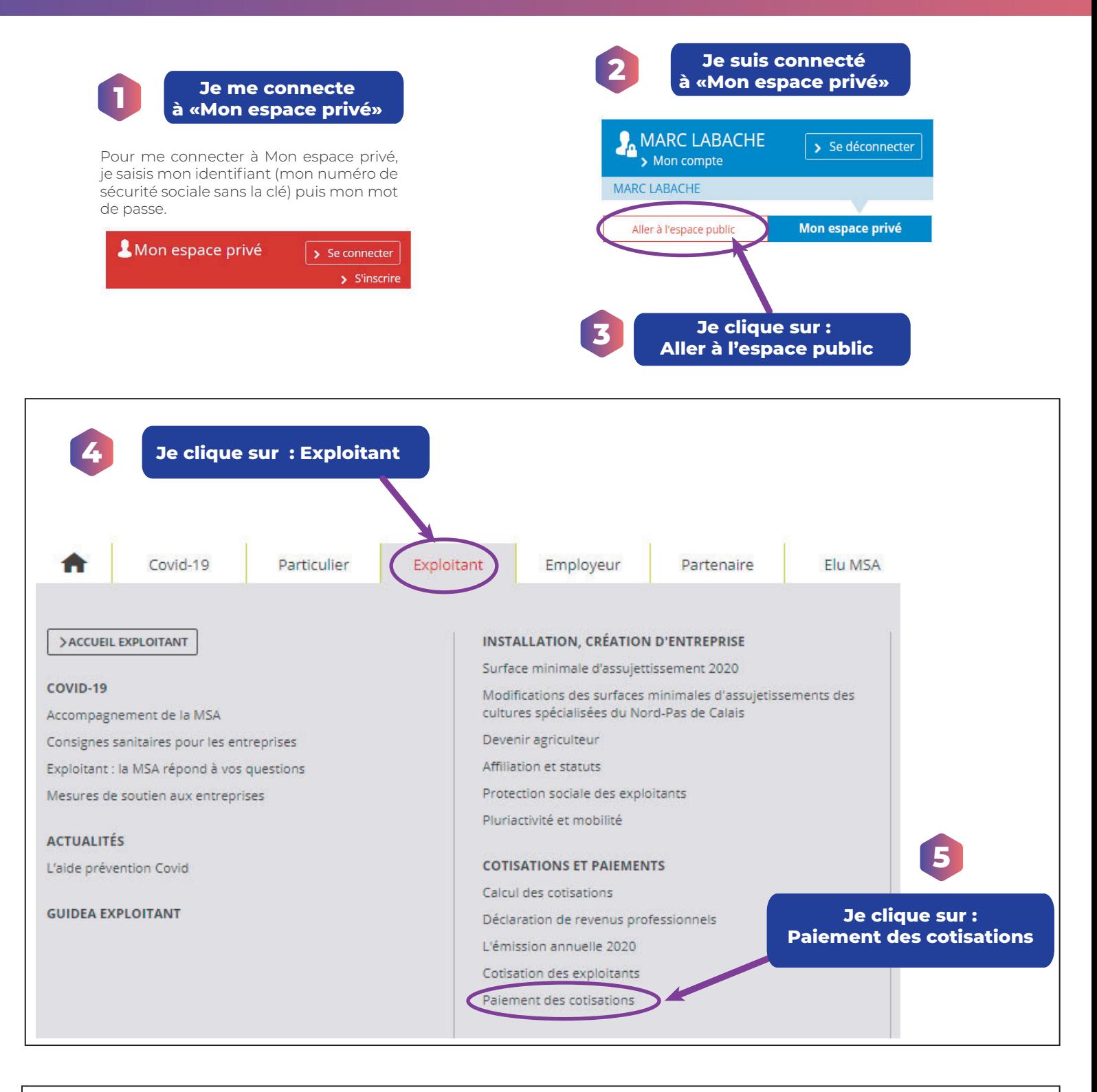

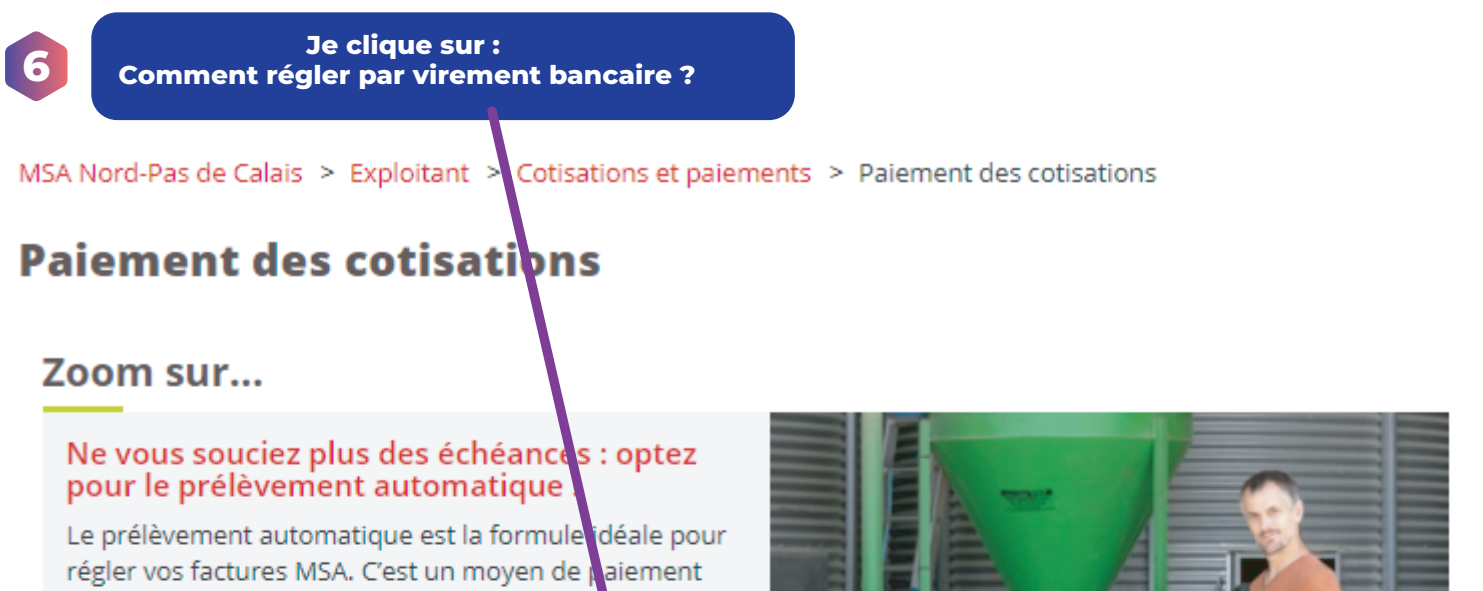

mieux maîtriser votre budget, vous pouvez au si choisir la mensualisation de vos cotisations. En savoir plus Comment régler mes Comment régler par Les modalités de virement bancaire? factures de cotisations ? paiement des cotisations des non-salariés agricoles La MSA vous propose plusieurs Vous souhaitez régler vos La MSA recouvre vos cotisations modes de paiement cotisations et factures par virement bancaire ? R... en plusieurs appels fractionnés. dématérialisés pour vous pe...

sûr qui évite les oublis et les majorations de retard. Pour

Le virement bancaire est un moyen de paiement simple et sûr qui vous permet de maîtriser la date d'encaissement et votre trésorerie. Il présente de nombreux avantages par rapport au paiement par chèque :

· pas de risque d'oubli en planifiant le paiement à l'avance,

Comment régler par virement bancaire ?

· une traçabilité en cas de litige,

O Mis à jour le 19/05/2020

paiement.

- · pas de risque de perte, de vol ou de falsification,
- · pas d'ordre refusé pour provision insuffisante du compte, moins de frais · et pas de risque d'interdiction bancaire.

Attention, le libellé de votre virement doit répondre à une structure prédéfinie pour pouvoir être affecté

Vous souhaitez régler vos cotisations et factures par virement bancaire ? Retrouvez sur cette page la marche à suivre pour vous assurer un traitement rapide et sans erreur de votre

**Pour des cotisations exploitants** 

automatiquement.

- 1. renseignez votre matricule: SIREN s'il s'agit d'une entreprise, INSEE pour un exploitant individuel
- 2. précisez le type de cotisations payées : CN pour les cotisations exploitants<br>3. indiquez la validité concernée : il s'agit de l'année
- 

Exemple pour un paiement par virement de l'appel provisionnel 2020<br>pour un chef d'exploitation à titre individuel = matricule INSEE + CN + 2020 pour un chef d'exploitation en société = matricule de la SARL (SIREN) + CN + 2020

## Pour des cotisations employeurs en mode chiffré

- 1. commencez par le matricule SIREN de l'entreprise
- 2. précisez le type de cotisations payées = CS pour les cotisations sur salaires
- 3. indiquez la validité concernée : il s'agit de l'année et du trimestre

Exemple, pour un paiement par virement de cotisations du 2ème trimestre 2020 · pour l'employeur : matricule de l'entreprise (SIREN) + CS + 202

## **Pour les paiements DSN**

> Retrouvez la marche à suivre pour vos réglements

## Autres moyens de paiement

- Il existe d'autres moyens de paiement à votre disposition :
- > Pour les employeurs
- > Pour les exploitants

Code banque Code guichet N compte Clé RIB

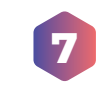

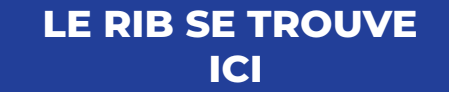

En fin d'a...

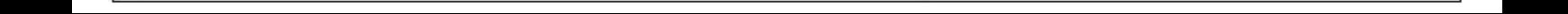